# **Quiz #1**

 $\Omega$  This is a preview of the draft version of the quiz

**Due** Apr 28, 2020 at 10am **Points** 45 **Questions** 15 **Available** Apr 27, 2020 at 11:30am - Apr 28, 2020 at 10am about 23 hours **Time Limit** 45 Minutes

## **Instructions**

You have 45 minutes for this quiz; the number of points for each question indicates roughly how many minutes you should spend on that question.

Since this quiz is considered a take-home under the Stanford Honor code, it is open-book and openresource. Students can consult textbooks, search online, read notes, etc. while completing a quiz. Collaboration with others except for the course's instructional staff is prohibited.

Note: CS142 is graded on a curve. Your grade is dependent on your performance and its relationship with regards to the rest of the class. Collaboration in the form of helping others is not only dishonorable; it can adversely affect your grade.

**Note: This quiz is known not to display correctly on the Safari browser.**

This quiz is no longer available as the course has been concluded.

## Attempt History

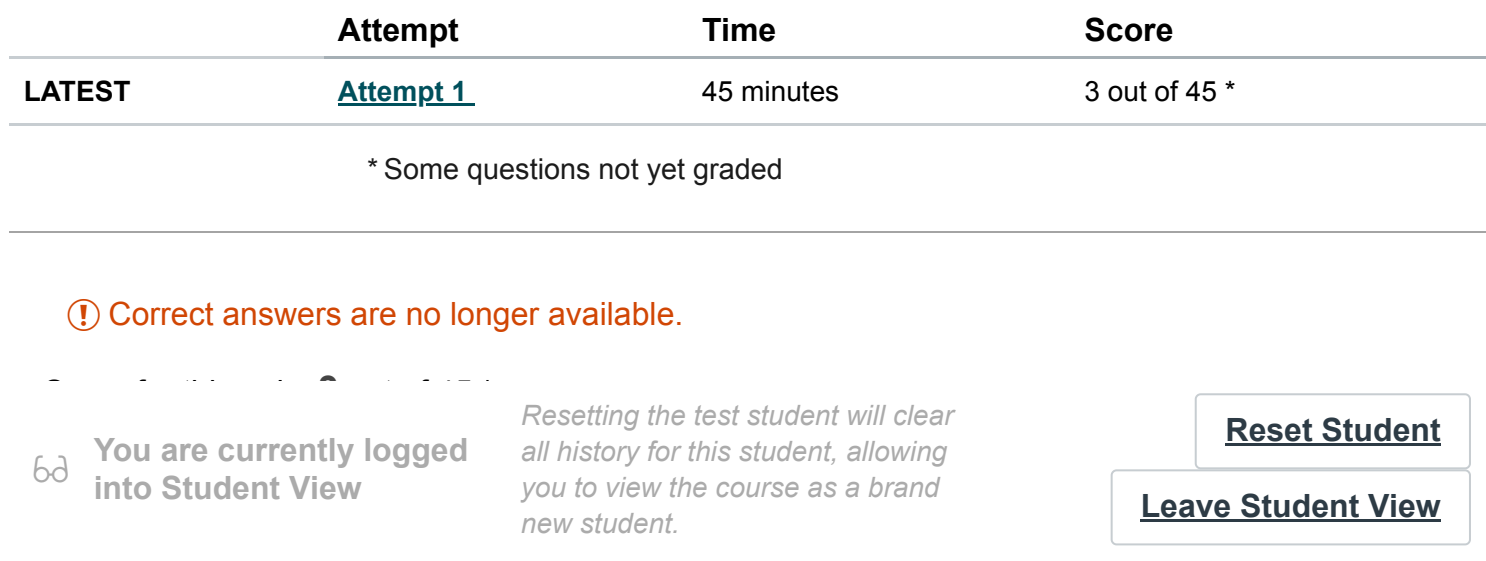

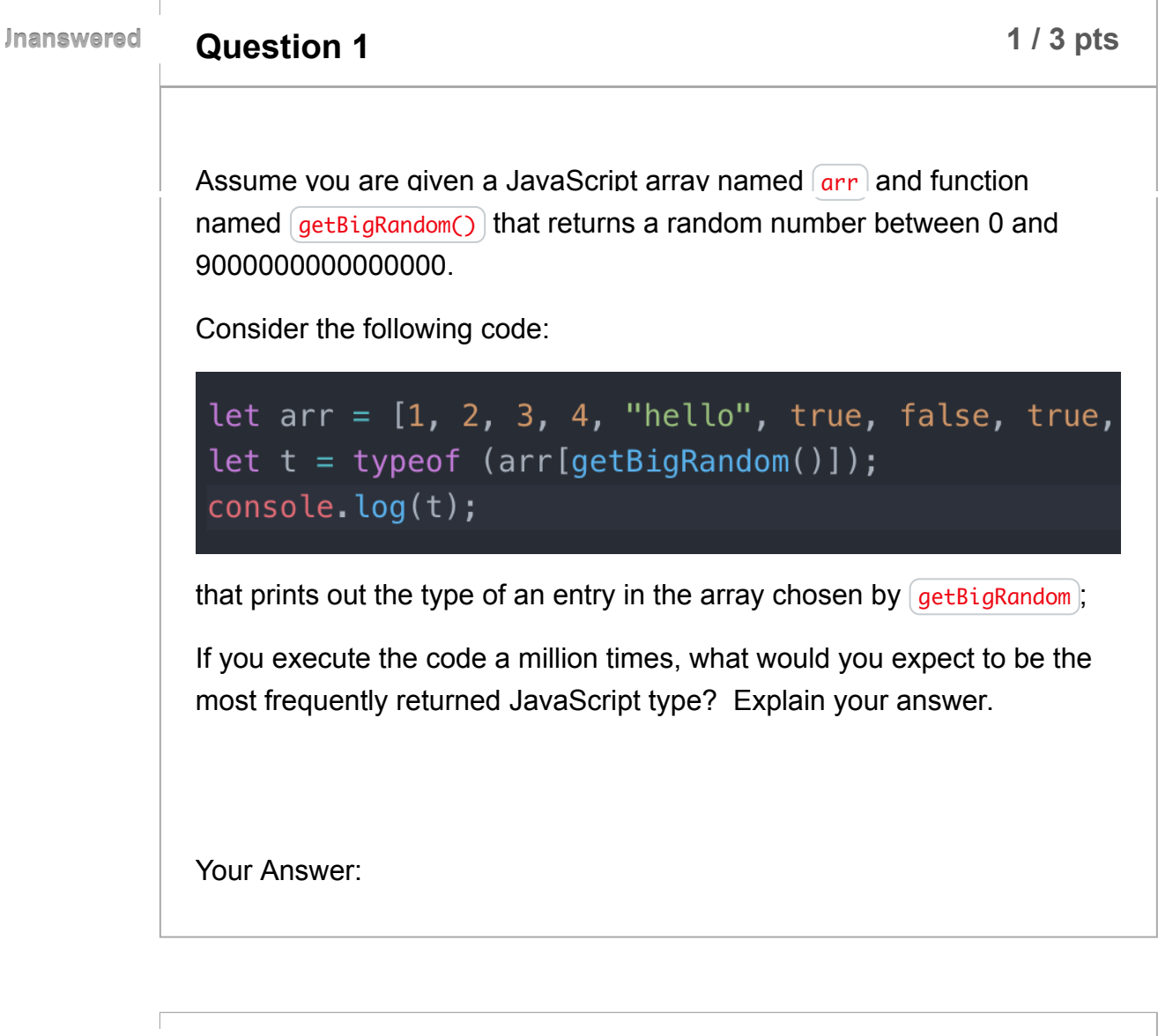

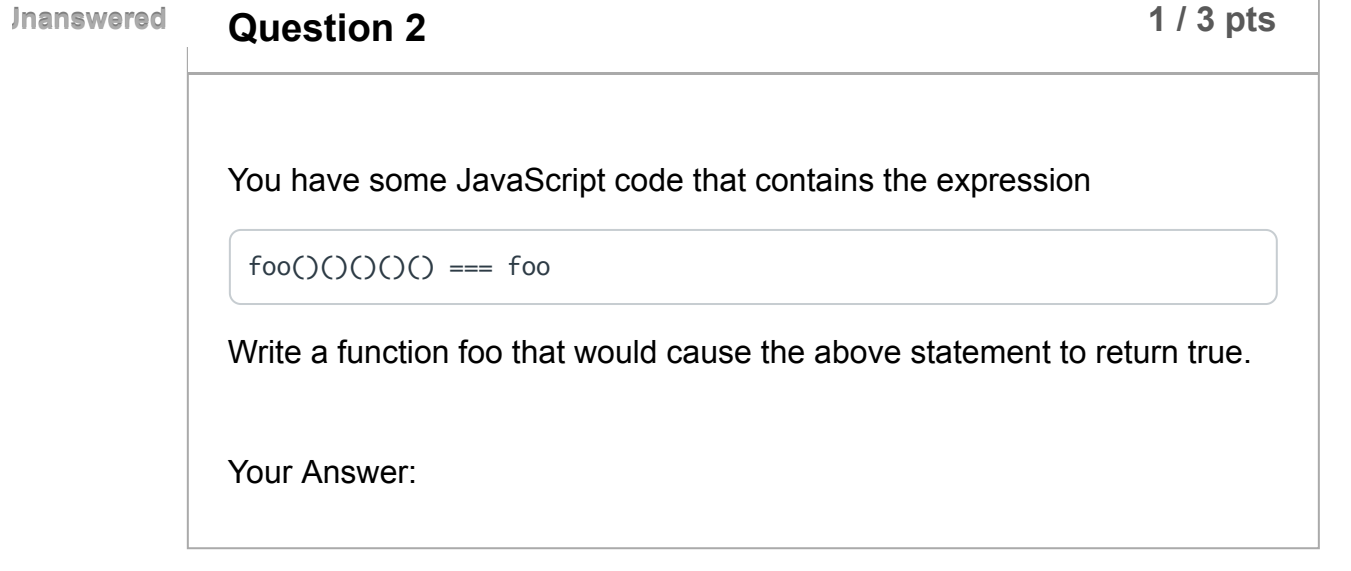

**bd into Student View You are currently logged**

**1 1** *leads* **<b>1** *leads leads leads leads leads leads leads leads* **<b>ction** *leads leads leads leads leads leads leads leads leads leads leads le Resetting the test student will clear all history for this student, allowing new student.*

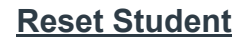

You encounter a large web application in which every class name starts with a prefix encoding the pathname in the source code repository containing the CSS file with rules targeting the class. For example, the CSS classes referred to in product/module/foo.css all have names starting with product-module-foo. Describe the issue in CSS the developers are trying to mitigate by this naming convention.

Your Answer:

**Unanswered**

**Question 4 Discription 1 Not** yet graded / 2 pts

Using JavaScript in the browser, it is trivial to write a program that reads input from the user and displays it by writing HTML into the DOM. For example, writing something as simple as

<b> characters </b>

would display the user's input characters in bold.

The simple approach above works for most characters the user could type but there are several nonalphanumeric characters that don't show up correctly. Explain the problem and what you would have to do to correctly display these characters.

Your Answer:

**Unanswered**

**Question 5 0** */* **2 pts** 

### Identify the parts of the following URL:

6d **into Student View** you to view **You are currently logged**

*Resetting the test student will clear all history for this student, allowing you to view the course as a brand new student.*

**[Reset Student](https://canvas.stanford.edu/courses/116323/test_student)**

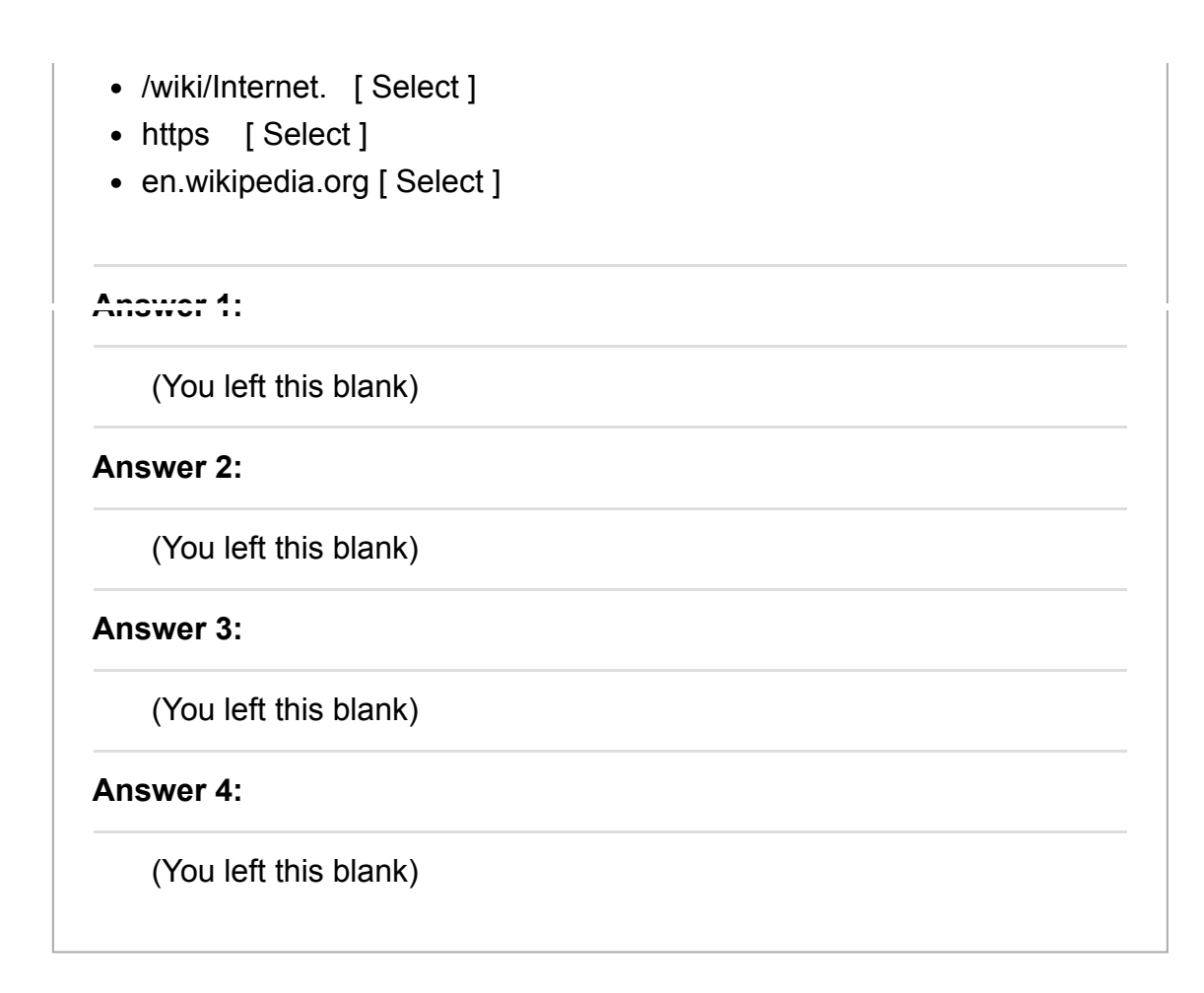

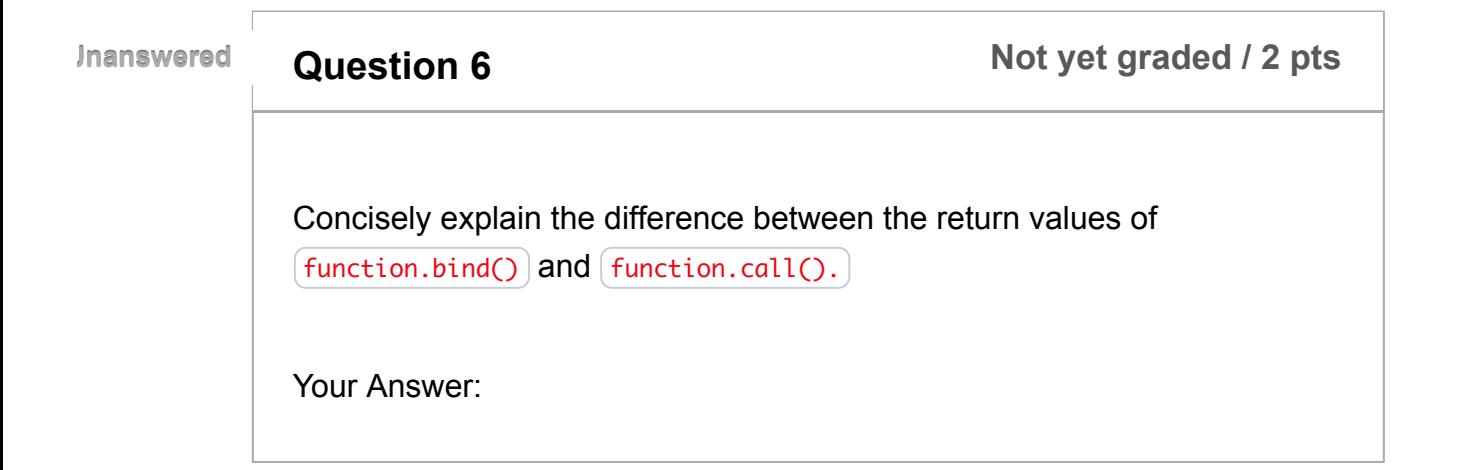

**Unanswered**

**Question 7 Not** yet graded / 3 pts

Consider a complex web application with many hyperlinks going between different views in the website and fetching many different images, CSS,

62 **You are currently logged into Student View**

and *Resetting the test student will clear* the possible to  $\overline{\mathbf{R}}$ **entire web and an instance in the State of the URL?**<br>**Paper in the URL?** *you to view the course as a brand* mew student. The two positions and provide a justification for your and provide a justification for your analysis of  $\blacksquare$ *all history for this student, allowing*

**[Reset Student](https://canvas.stanford.edu/courses/116323/test_student)**

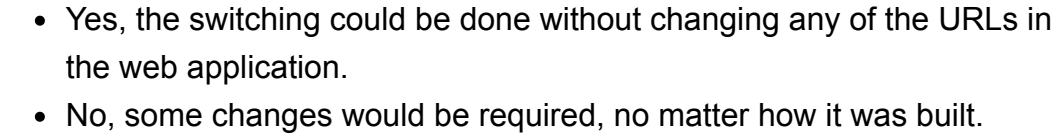

٦

Your Answer:

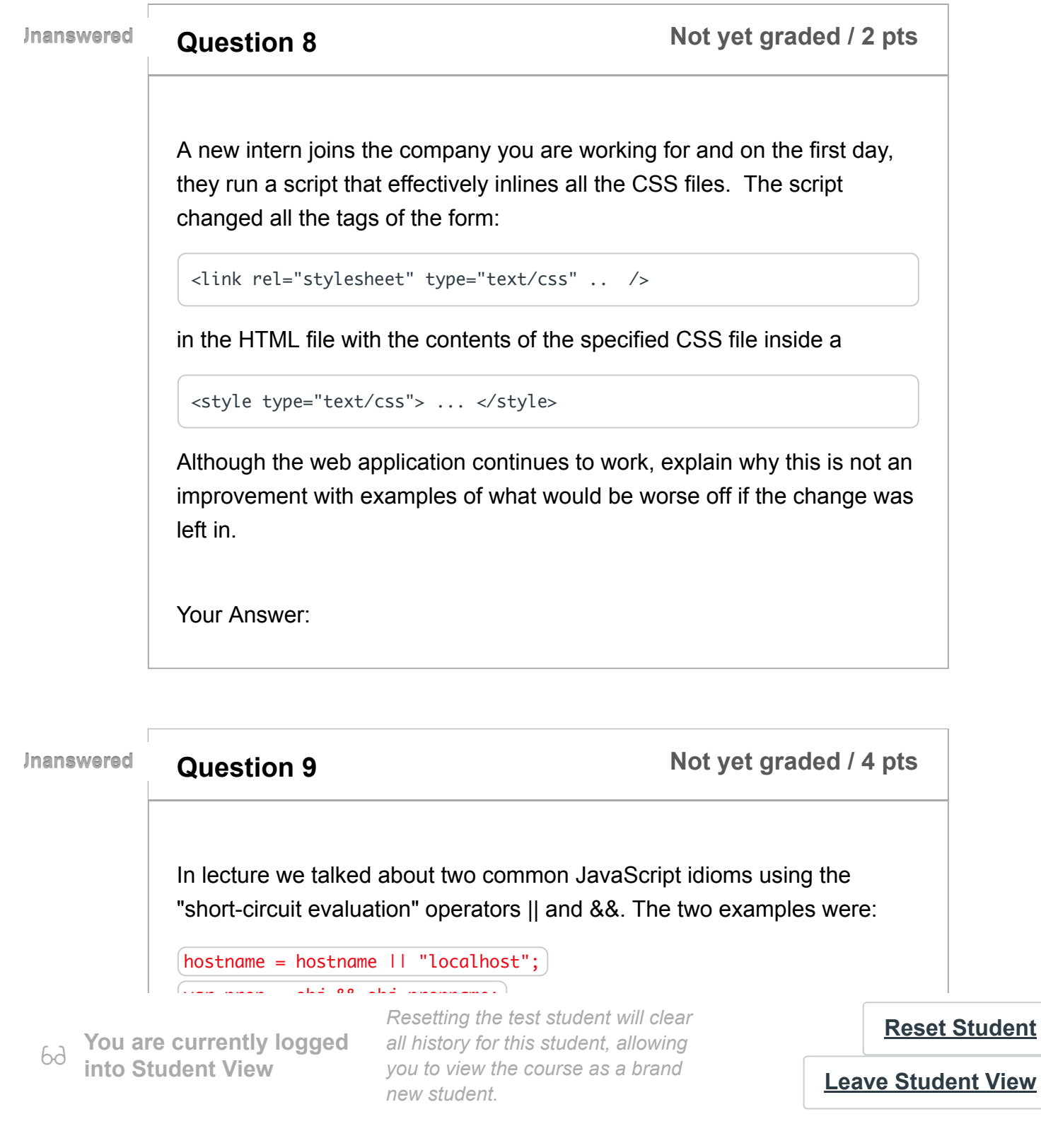

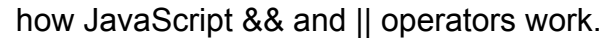

(b) For each of the examples, describe what would happen if you accidentally used the other operator in its usage pattern (e.g.  $h$ ostname = hostname && "localhost"; )

Your Answer:

**Question 10 Not** yet graded / 4 pts Your Answer: **Unanswered** As HTML has gotten older some of the tags useful in the early days and fallen out of favor and their use is discouraged. For each of the following HTML tags, describe if they are in or out of favor and if out of favor describe why?  $\bullet$  <p>  $\cdot$   $\leq$ b>  $\bullet$   $\leq h1$  $\cdot$  <img> **Question 11 Discription 11 Not** yet graded / 5 pts **Unanswered** Consider the following JavaScript code: 62 **You are currently logged into Student View** *Resetting the test student will clear all history for this student, allowing you to view the course as a brand new student.* **[Reset Student](https://canvas.stanford.edu/courses/116323/test_student) [Leave Student View](https://canvas.stanford.edu/courses/116323/student_view)**

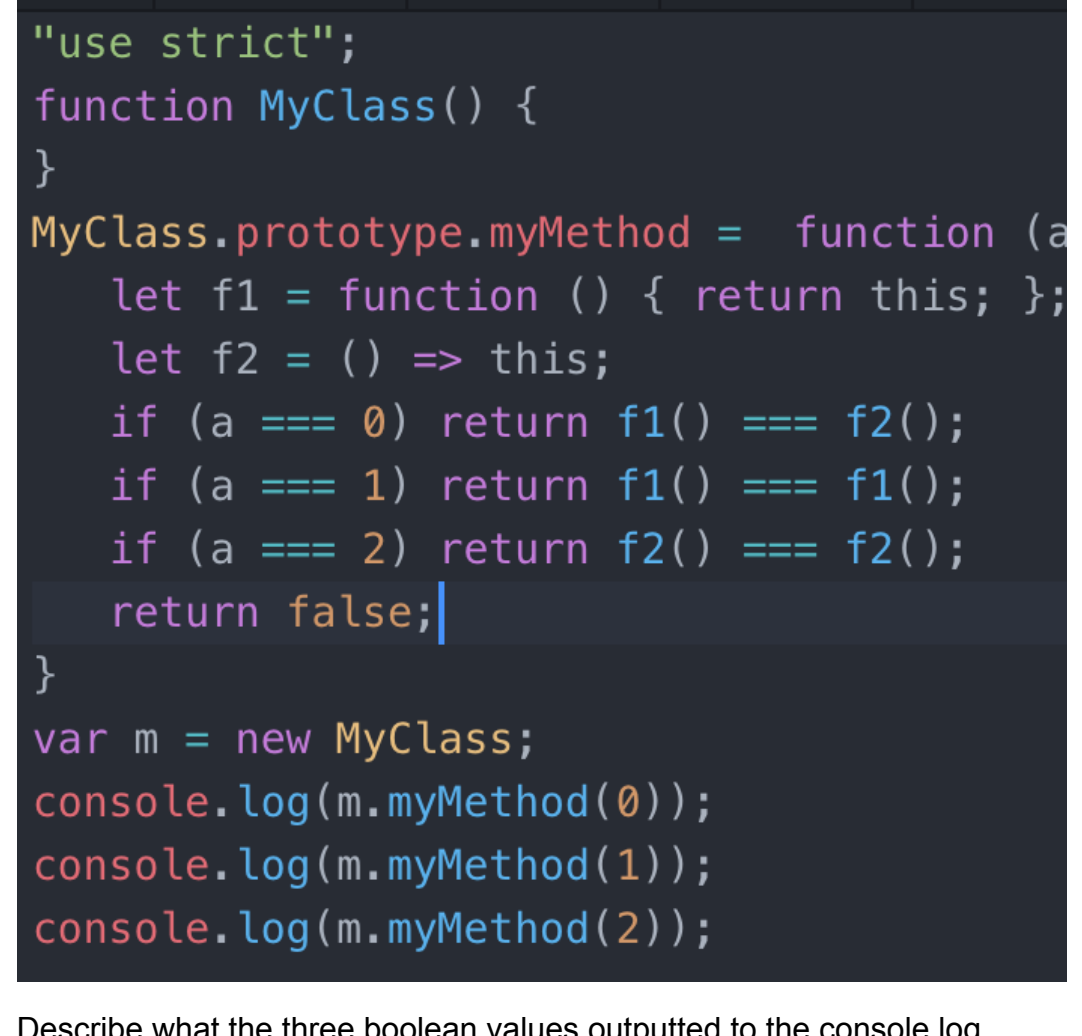

Describe what the three boolean values outputted to the console log would be and explain the reasoning.

Your Answer:

**Unanswered**

### **Question 12 Not** yet graded / 2 pts

JavaScript has a way of allocating objects (i.e., the new keyword) and modifying objects by adding and remove properties but lacks a way for the programmer to explicitly deallocate/free objects. Explain how longrunning JavaScript programs don't run out of memory without a way for the programmer to free the memory allocated for the objects.

into Student View ĥА

You are currently logged all history for this student, allowing *Resetting the test student will clear you to view the course as a brand new student.*

**[Reset Student](https://canvas.stanford.edu/courses/116323/test_student)**

**Unanswered**

Explain the reason why code that manipulates large integers that works fine in Java and C++ can break in JavaScript. For example:

```
number1 = 10000000000000000;
number2 = number1 + 1(number1 == number2)
```
has the comparison return false in Java and C++ but true in JavaScript.

Your Answer:

**Unanswered**

**Question 14 Not** yet graded / 6 pts

You are given an HTML document containing many paragraphs tags each with a unique id attribute (e.g.  $\lt p$  id="p1">). For all the following changes to the display of the document, state if the change could be made using only CSS rules without changes to the HTML:

- 1. Make some but not all paragraphs displayed in bold red.
- 2. Remove some but not all paragraphs from the displayed document.
- 3. Reorder some paragraphs in the displayed document.
- 4. Make a word that appears in the document show up redacted (i.e. every occurrence of the word covered by a black box).

State and briefly explain your answer for all 4 changes.

Your Answer:

ĥА **You are currently logged into Student View**

**D Resetting the test student will clear and <b>Resetting** the test student will clear *all history for this student, allowing you to view the course as a brand new student.*

### **[Reset Student](https://canvas.stanford.edu/courses/116323/test_student)**

Consider an HTML document where every tag has a CSS "position: absolute;" rule on it. If you forget to put a position property on a tag it would not be considered an error by the browser. Describe how the browser would determine the position of the item with the forgotten positioning rule?

Your Answer:

Quiz Score: **3** out of 45

 $6d$ **You are currently logged into Student View**

*Resetting the test student will clear all history for this student, allowing you to view the course as a brand new student.*

**[Reset Student](https://canvas.stanford.edu/courses/116323/test_student)**